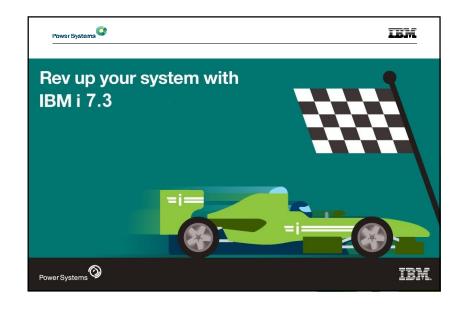

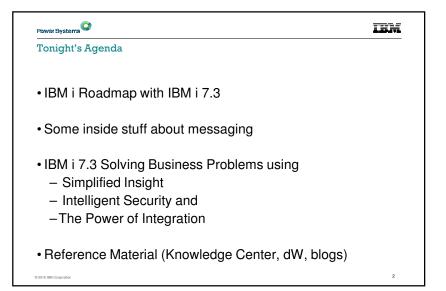

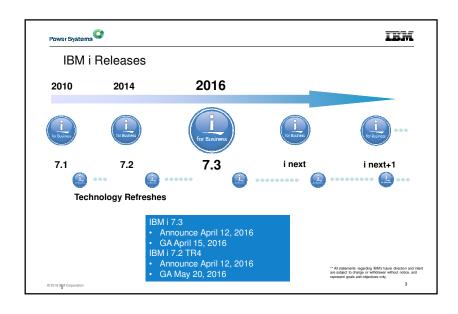

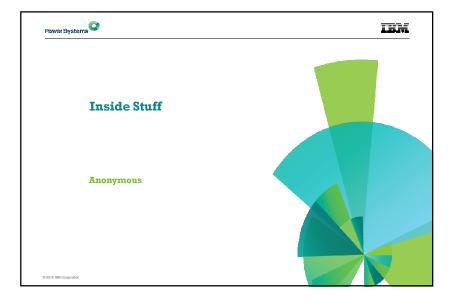

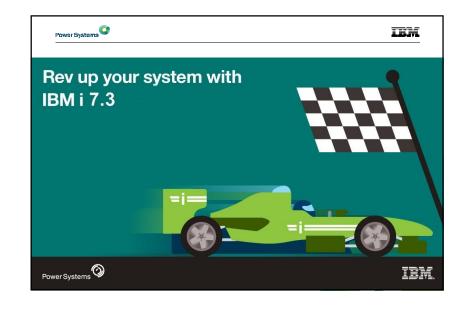

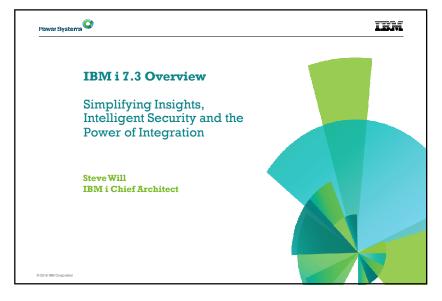

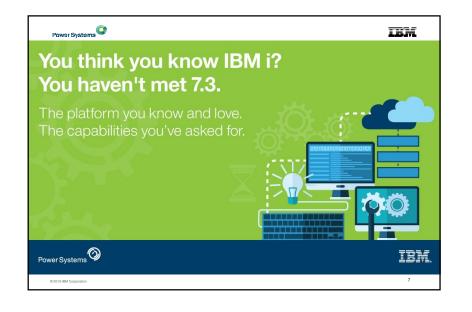

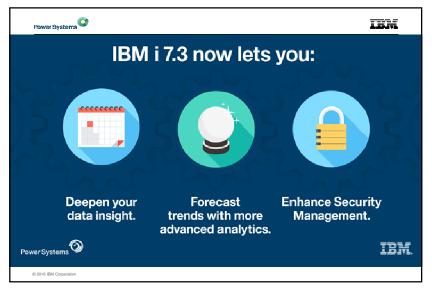

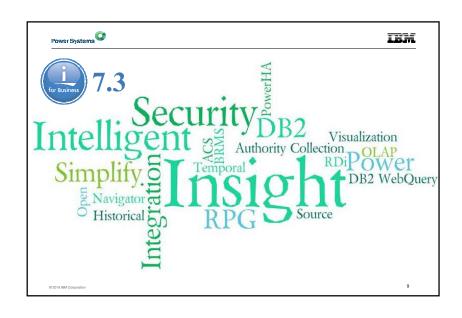

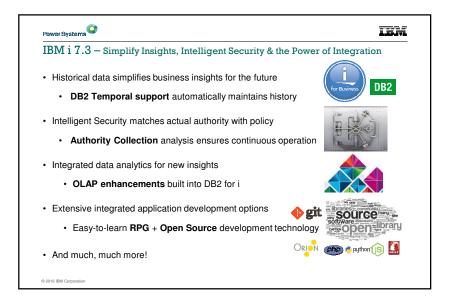

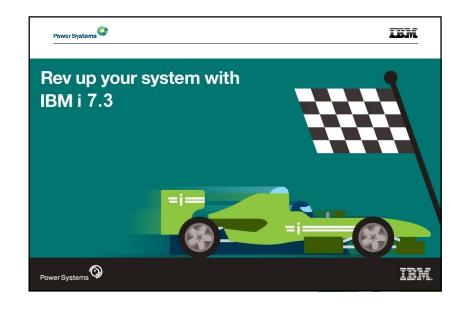

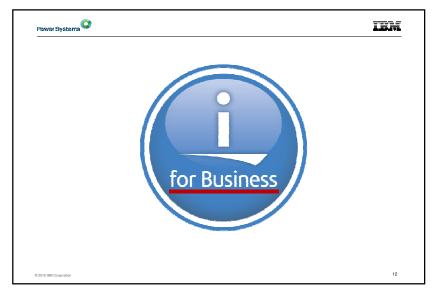

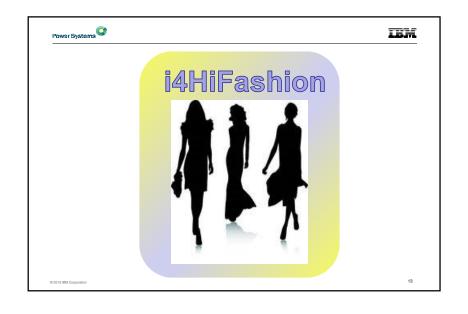

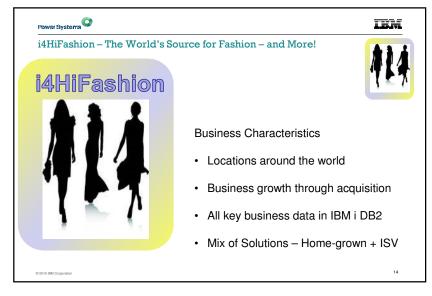

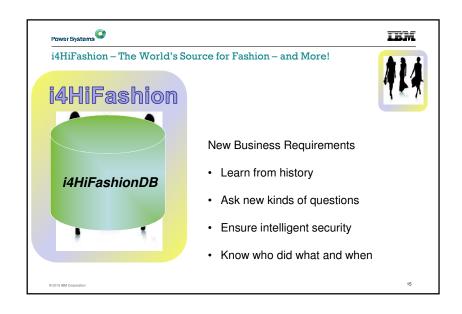

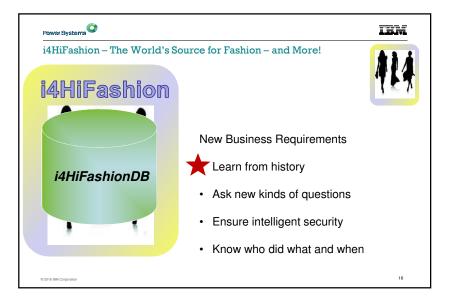

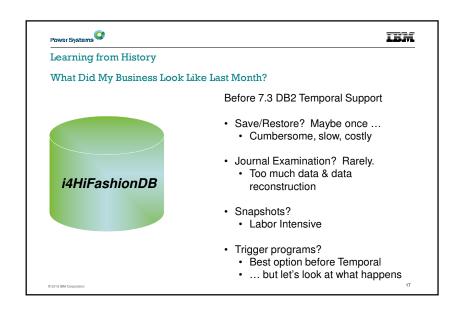

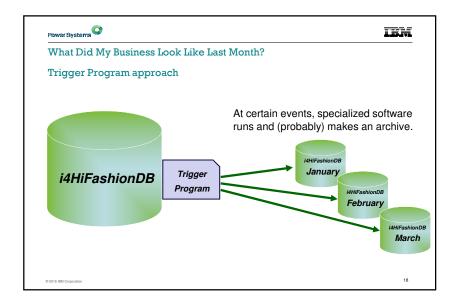

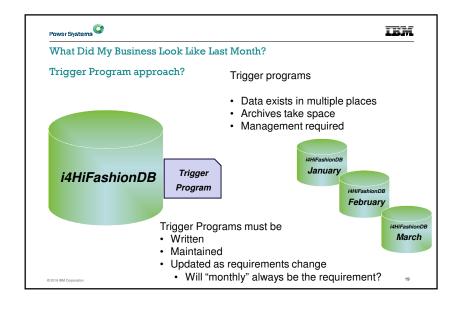

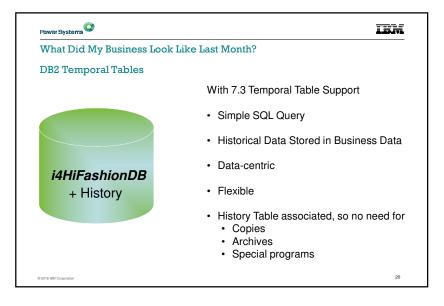

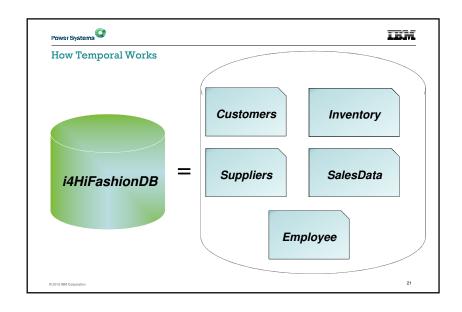

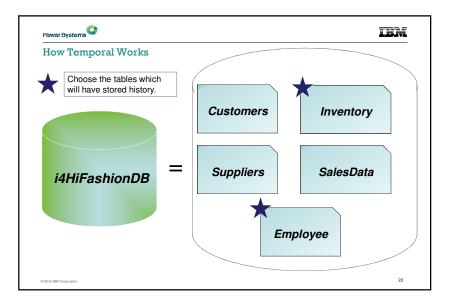

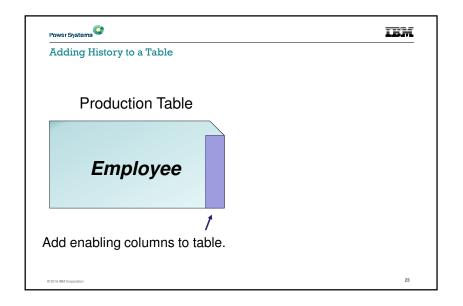

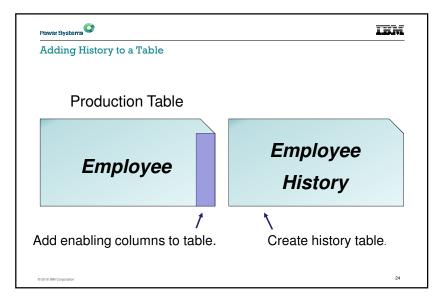

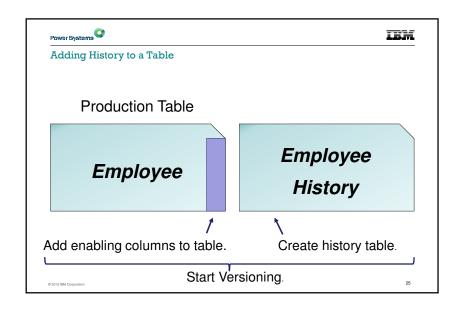

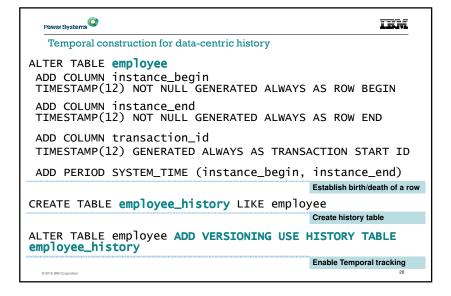

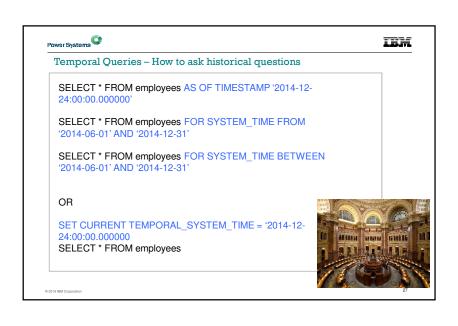

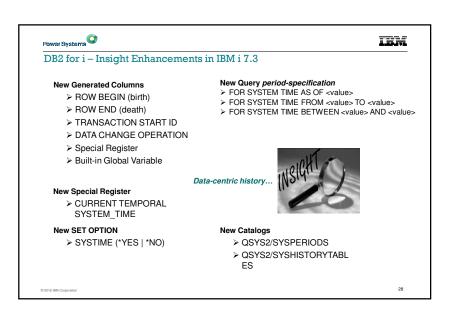

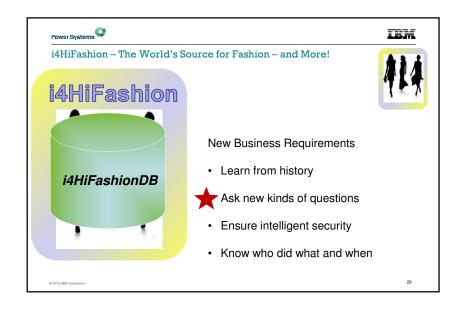

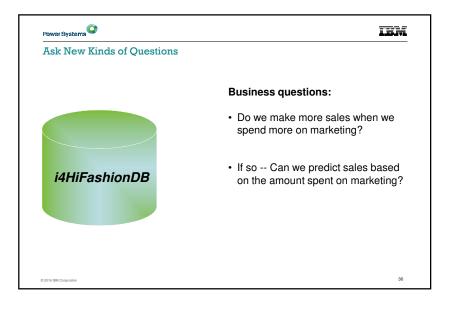

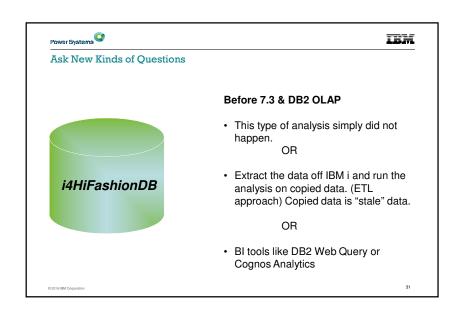

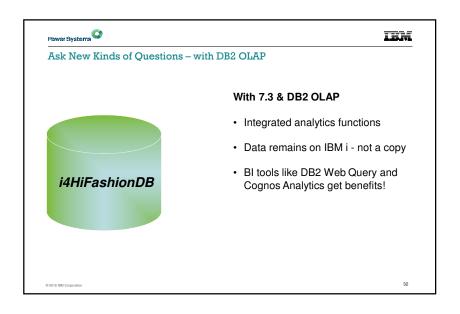

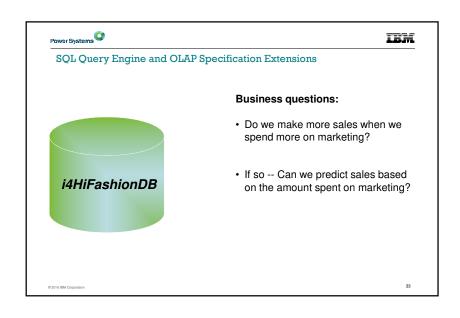

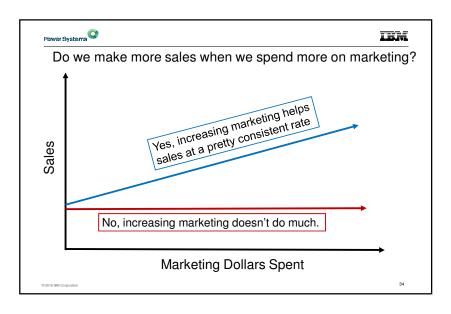

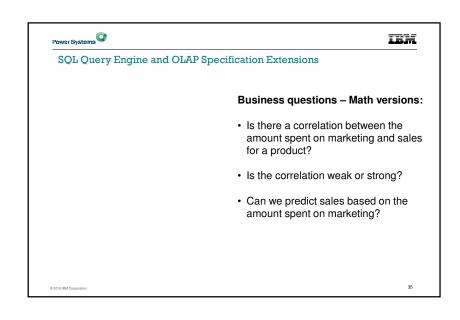

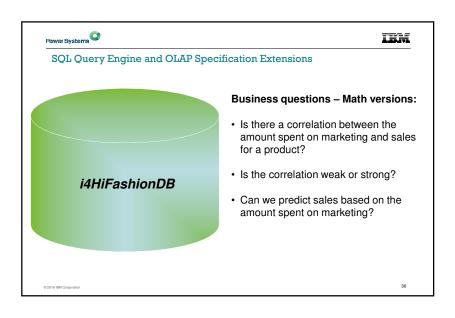

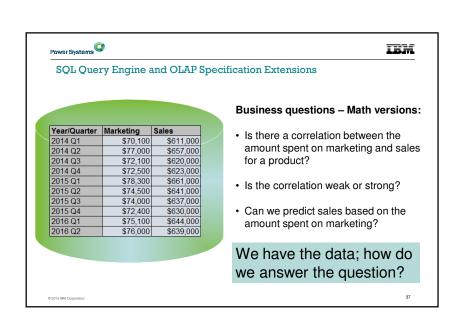

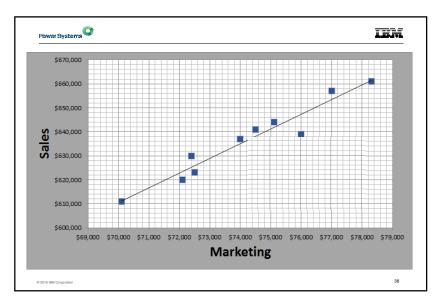

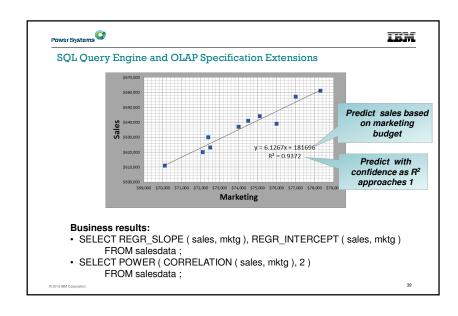

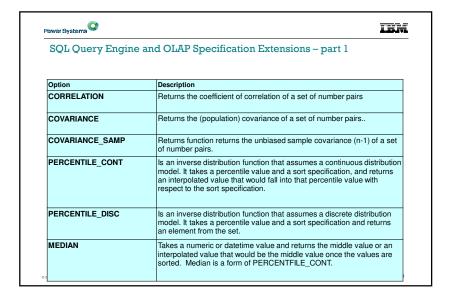

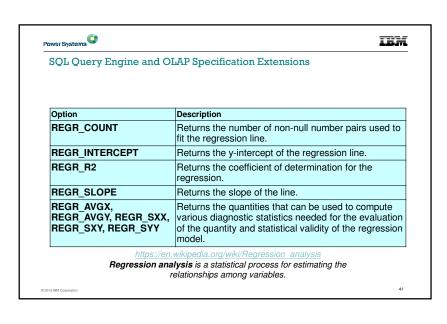

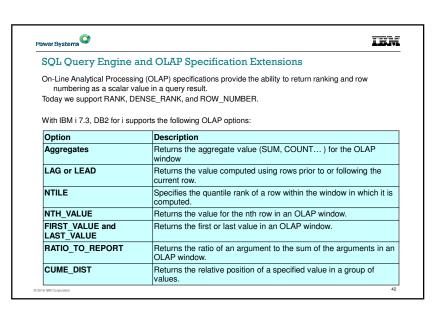

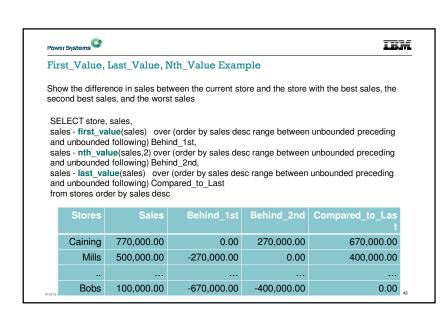

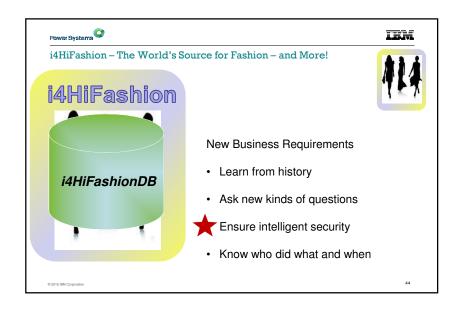

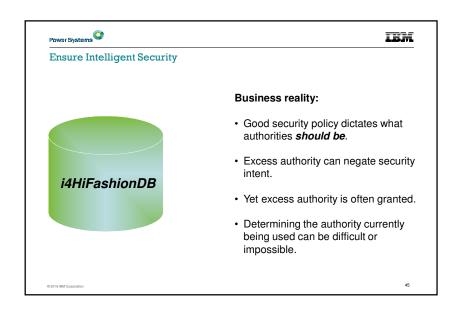

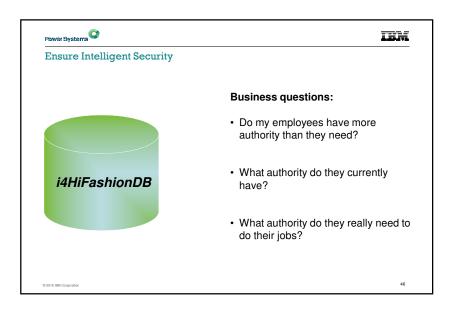

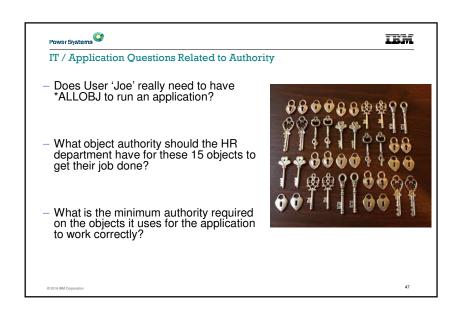

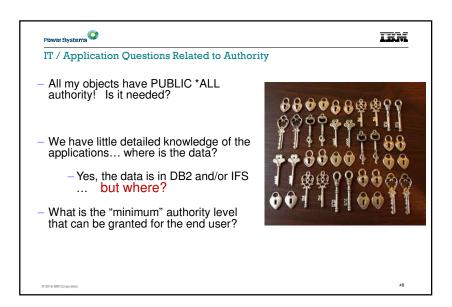

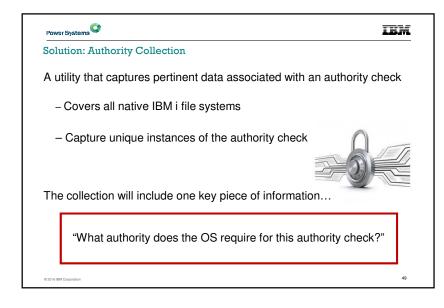

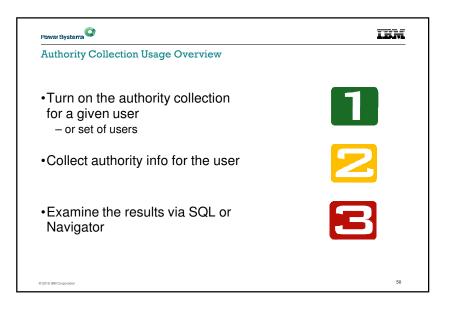

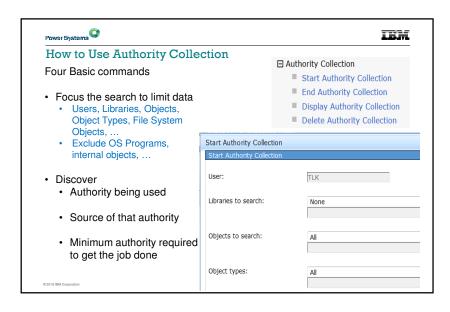

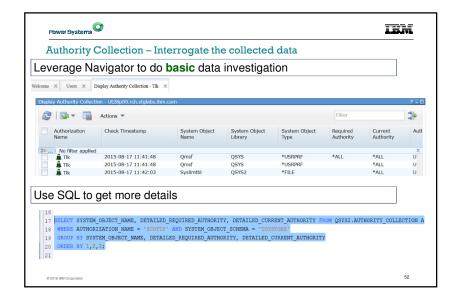

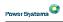

IEM

Solution: Authority Collection - Important Usage Points

- While the collection is active, run-time performance is affected. Start small and learn from experience.
- Be aware of storage being consumed, especially when doing a long running authority collection.

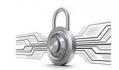

- "User" based, only.
- "Object" would be a natural next step.
- "Groups" would be a natural next step.
- Seeking feedback on future possibilities.

© 2016 IBM Corporati

53

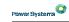

IBM

## **Authority Collection Usage Overview**

- Turn on the authority collection for a given user
   or set of users
- Collect authority info for the user
   Access via the group authority is collected
   Group level collection not supported

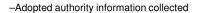

- · QSYS file system has object level selectivity but
- IFS (root, QOpenSys, UDFs do not have object level selectivity)

© 2016 IBM Corporation

54

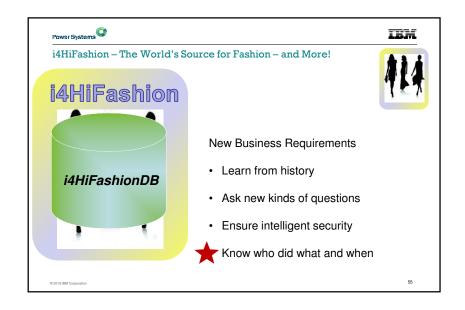

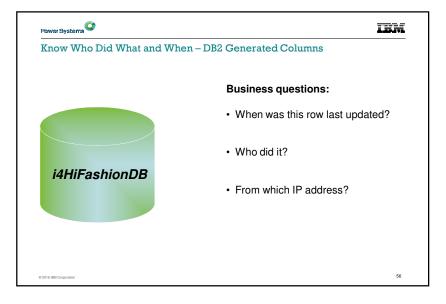

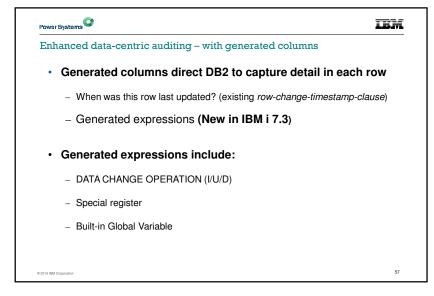

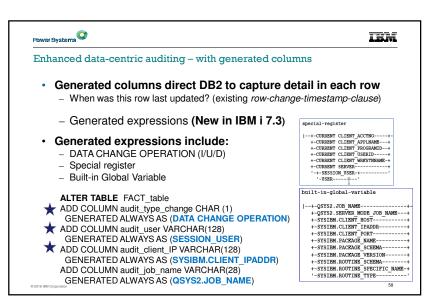

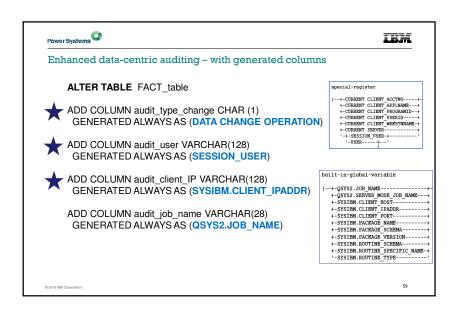

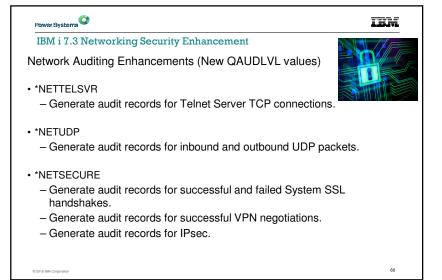

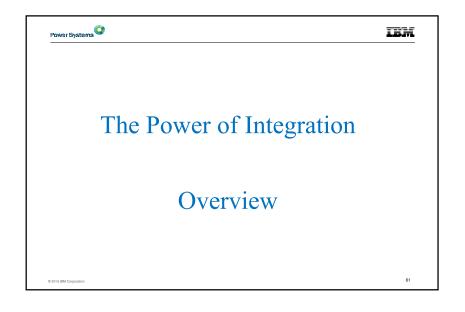

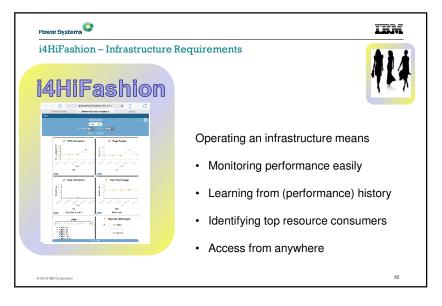

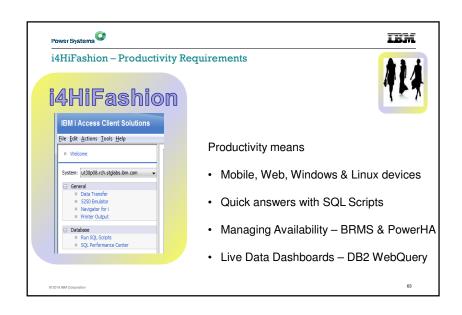

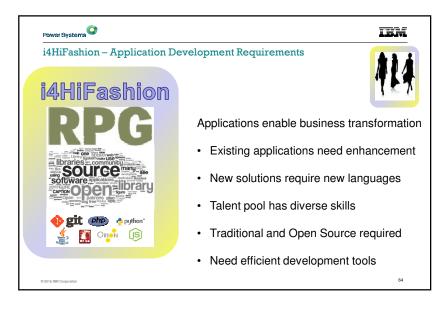

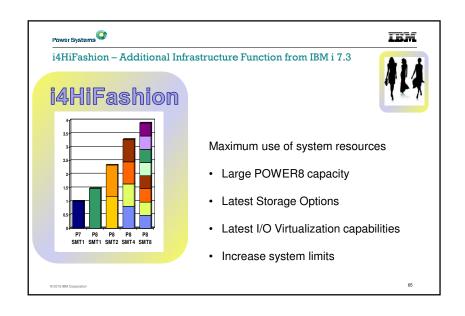

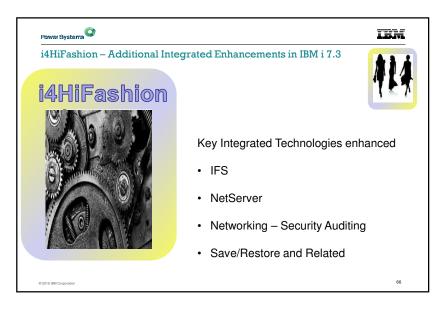

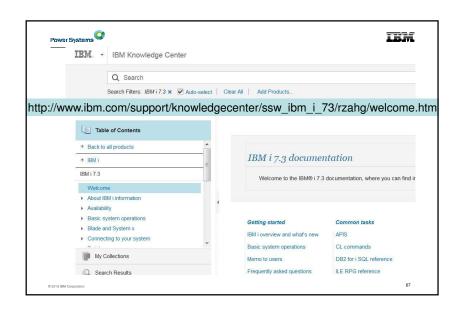

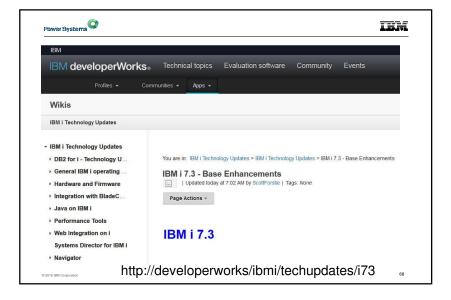

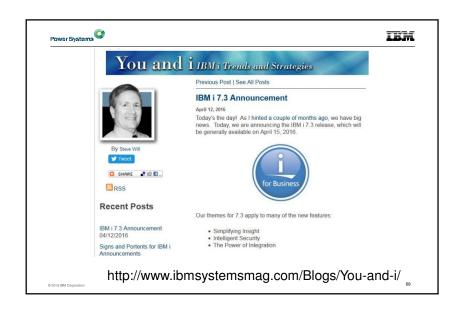

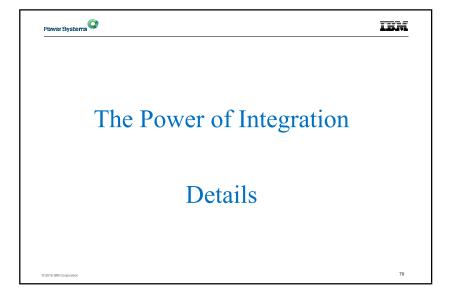

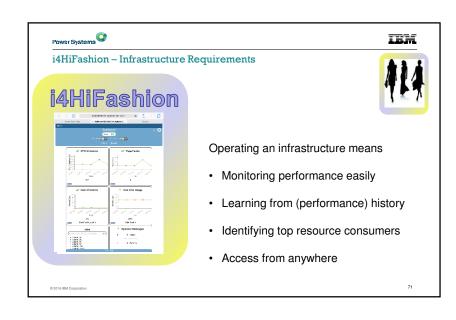

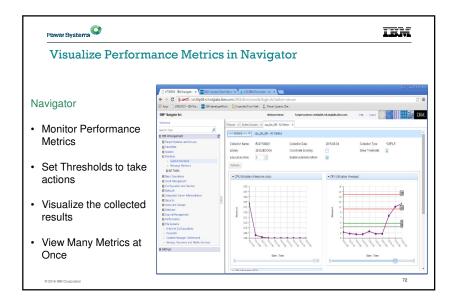

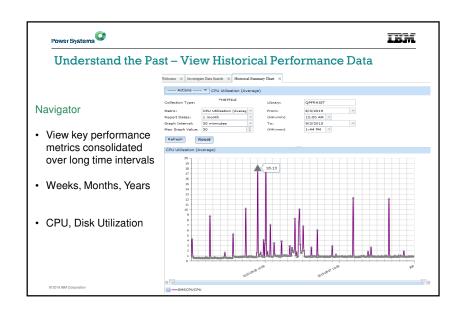

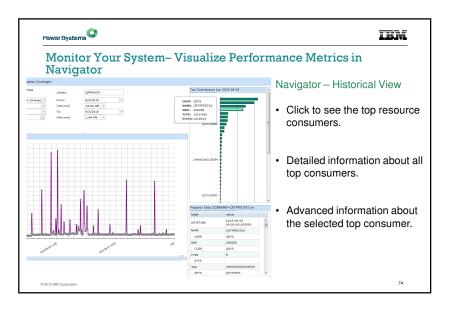

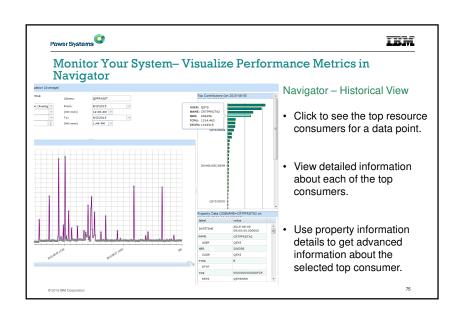

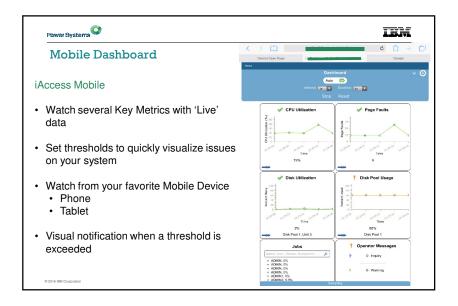

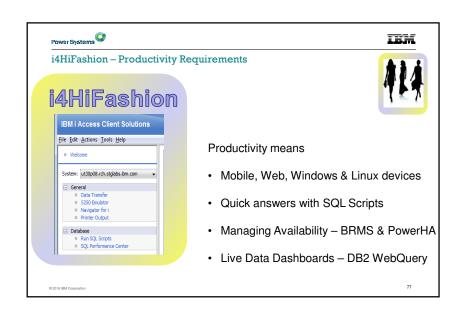

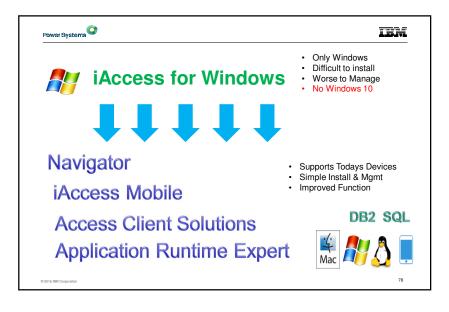

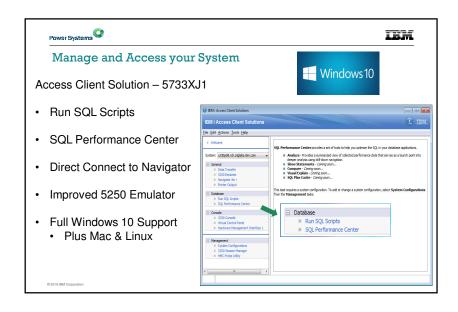

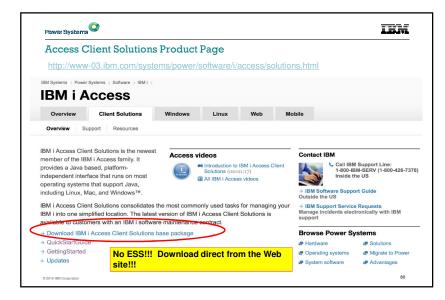

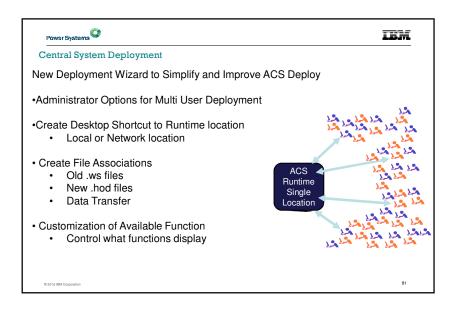

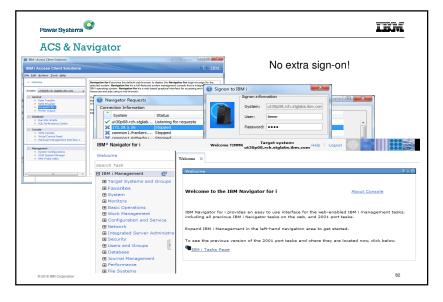

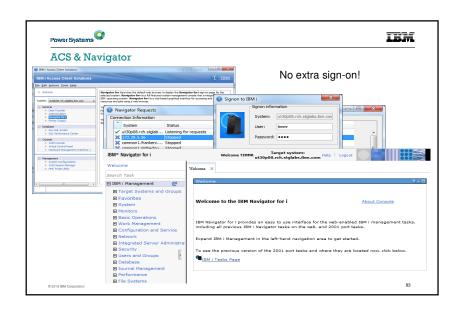

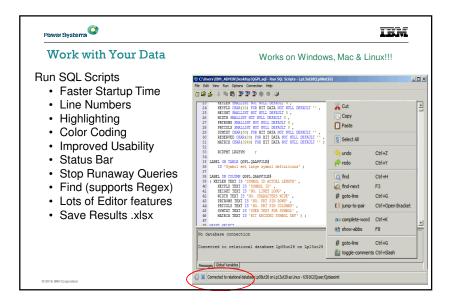

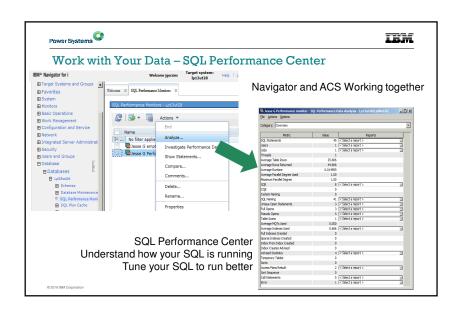

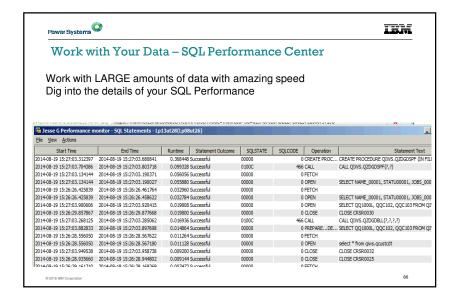

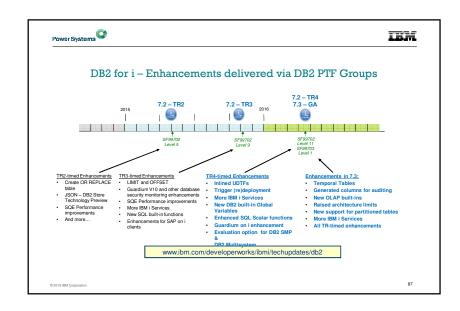

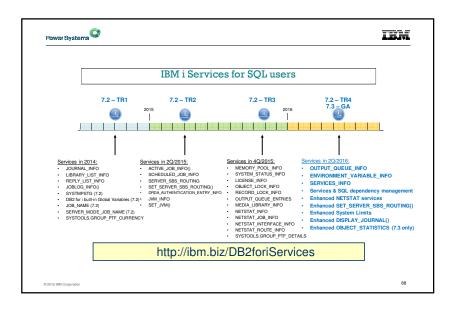

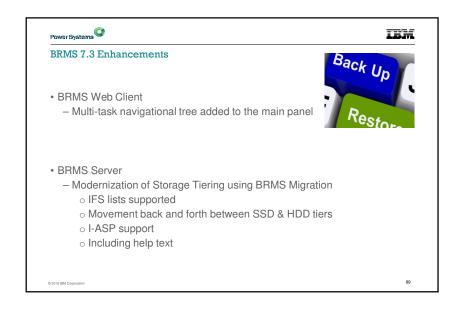

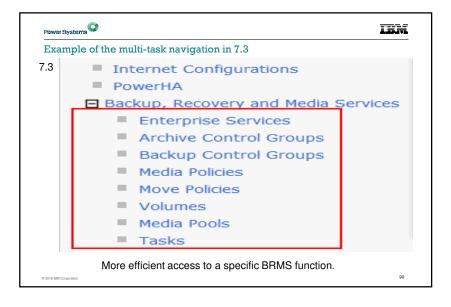

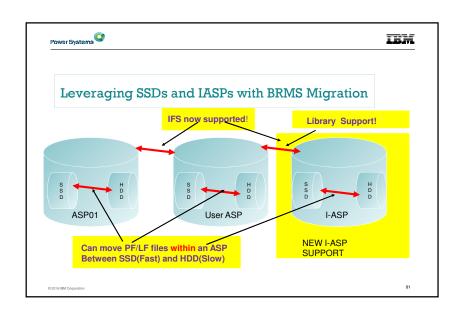

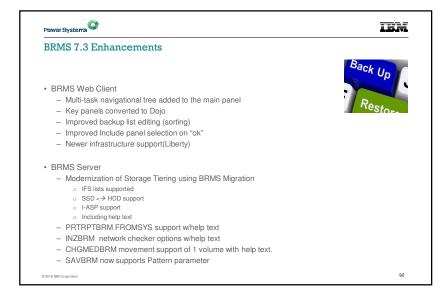

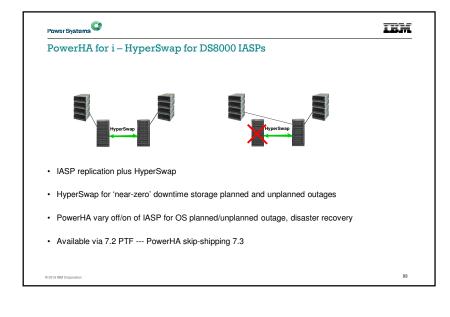

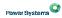

## IBM

## PowerHA for i - Reduced time for Vary On of IASP

- Initially an IASP vary on performance enhancement effort
- Reduce abnormal IASP vary on time and minimize variability
- Most performance enhancements apply to abnormal IPL
- Some enhancements also reduce normal IPL and vary on time
- Focus on DB Access Path Recovery, Journal Synchronization, Journal Recovery steps
- · Normal vs. abnormal IPL and IASP vary on
  - Abnormal IPL is an unexpected termination, should be rare
  - Abnormal IASP vary on is common, could be daily
    - o FlashCopy or detach of a mirror copy in an active environment (Even if jobs are stopped, quiesced, or restricted state)
- · All improvements are in 7.3 base IBM i
- 7.1 and 7.2 improvements in latest cum and DB PTF Group
- "Faster IASP vary on" document on developerWorks site

© 2016 IBM Corporation

94

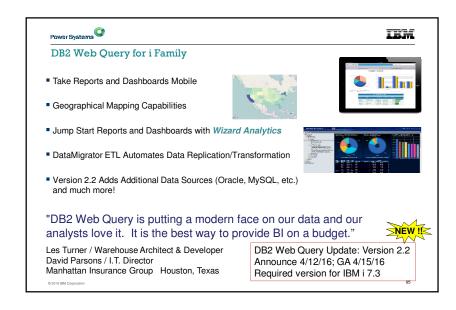

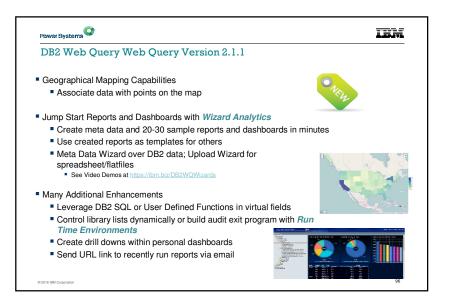

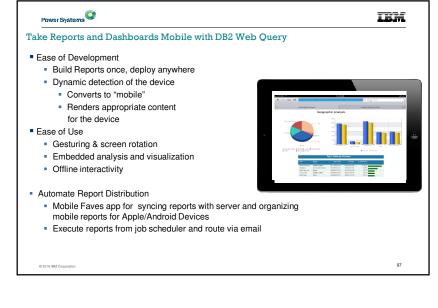

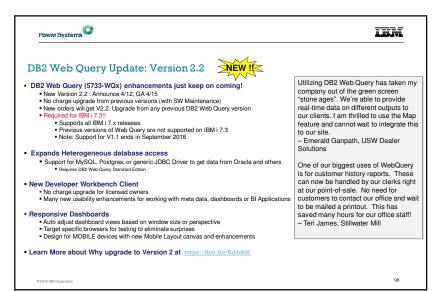

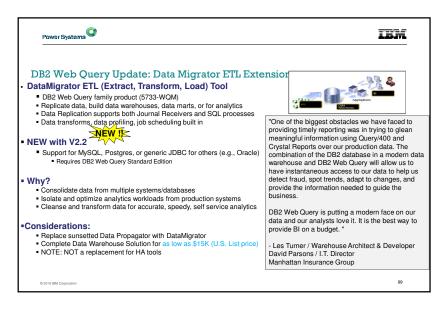

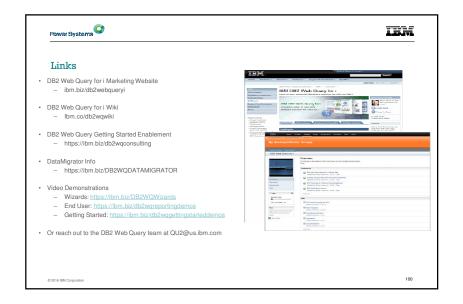

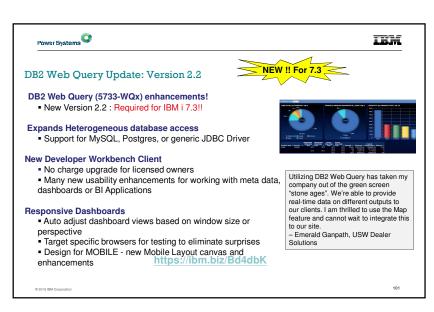

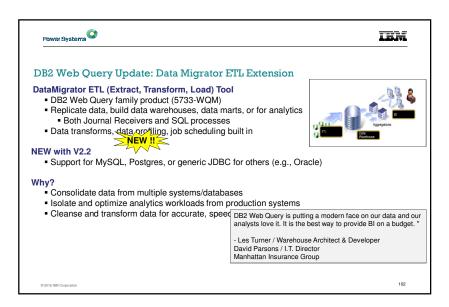

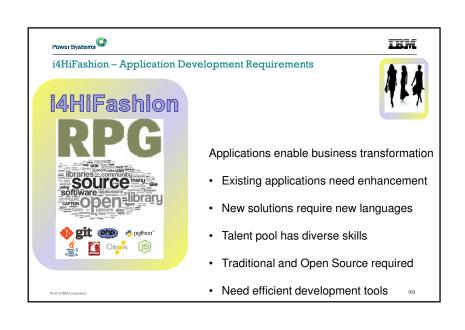

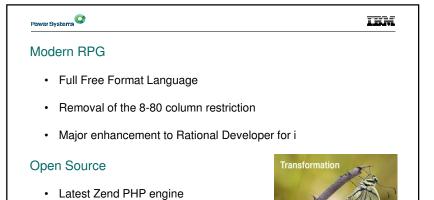

• Node.JS, Python, gcc

And more!

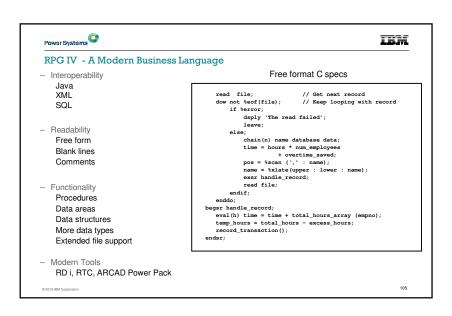

```
Power Systems
                                                                               IBM
 Remove 8-80 Column Restriction
 Without Free-Form column 1-8 are reserved (goes back to the punch card days)
 Max Column for content is 80 (again....punch card)
               dou wasFound;
                  //Look up the custId in the file
                  custName = %LOOKUP('custKey' : custArray
                                         : 1
                                         : %SIZE(custArray));
                  custAddress = %SUBST(fullAddress :1 :50);
                 custAddress MOVEA
                                                               fullAddress
                  CHAIN custId custFile;
· If column 1 of a source line contains '**FREE', the following lines contain free-form RPG code
  beginning in column 1
• If **FREE has not appeared in the source file, or if column 1 of a source line contains **END-
  FREE, the following lines have RPG code in columns 6 - 80. If columns 6 and 7 are blank, the
  code is free-form.
                                                                                   106
```

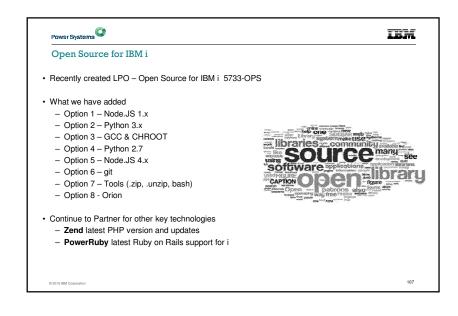

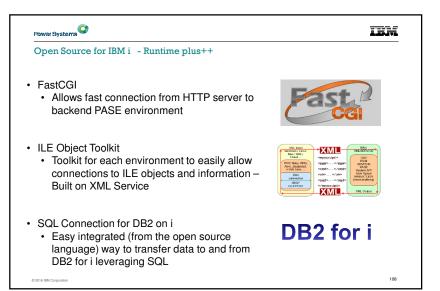

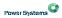

IBM

# Python

Python is powerful... and fast; plays well with others; runs everywhere; is friendly & easy to learn; is Open.

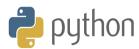

- Why Python?
  - Python is to the open source community as CL is to IBM i
  - It's the most popular scripting language in the industry
  - Taught and used by pretty much 'all' new developers
  - Python V2.7 & V3

© 2016 IBM Corporati

109

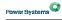

IBM

#### What are GCC & CHROOT?

### **GNU Compiler Collection**

- Compilers for C & C++
- Collection of compilers, tools, build, deployment, shells, etc
- Industry standard vs the XLC currently on IBM i
- Allows the advanced user the ability to get any OS package running on IBM i without IBM intervention

### CHROOT

- · Create a development 'sandbox'
- Ensure developers don't mess things up on the system
- Allow multiple environments to co-exist
- · Provide a layer of protection

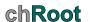

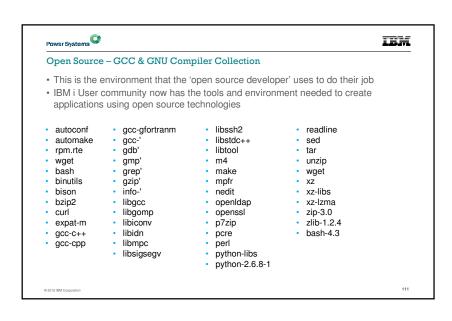

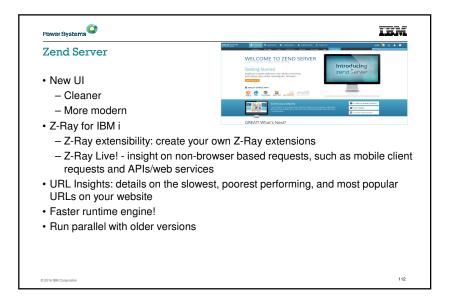

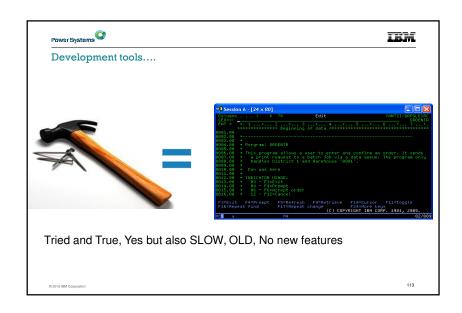

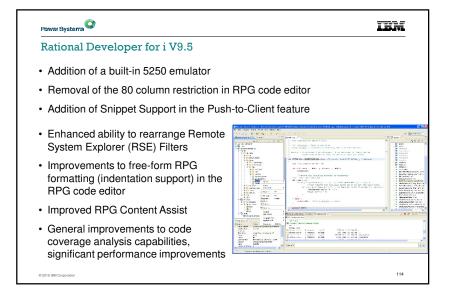

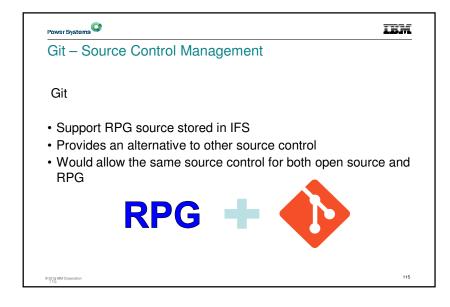

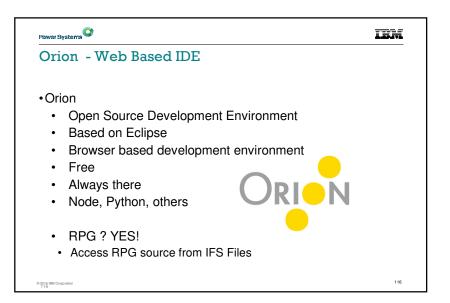

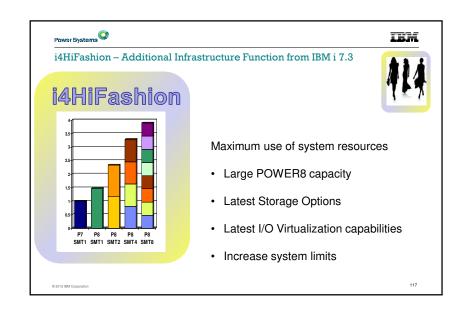

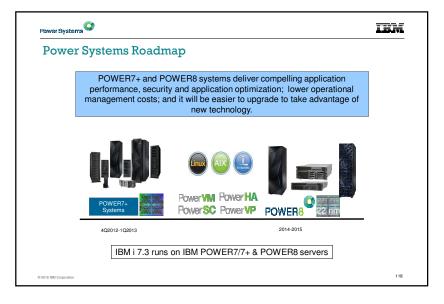

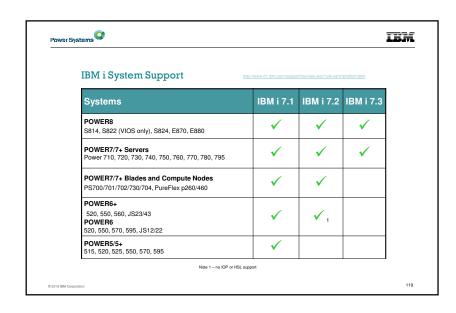

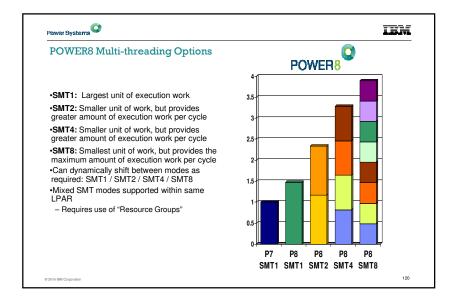

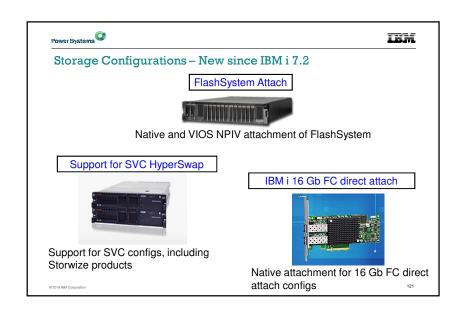

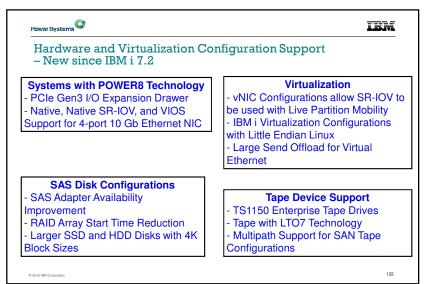

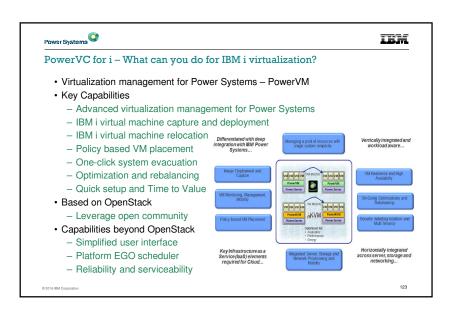

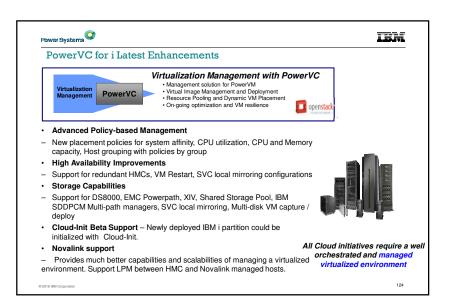

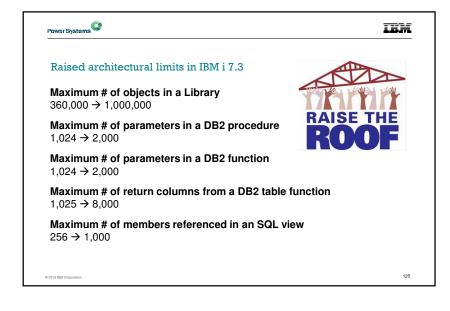

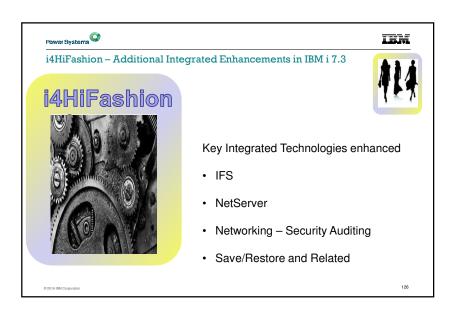

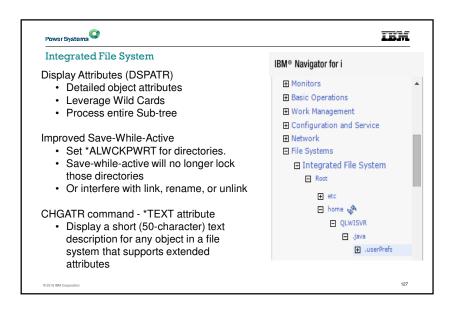

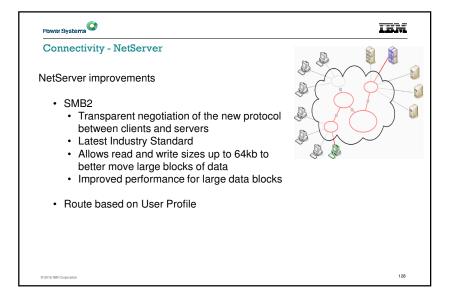

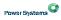

# IBM

### IBM i 7.3 Networking Enhancements

#### Security

- Network Auditing Enhancements (New QAUDLVL values)
  - \*NETTELSVR
    - o Generate audit records for Telnet Server TCP connections.
  - \*NETUDP
    - o Generate audit records for inbound and outbound UDP packets.
  - \*NETSECURE
    - Generate audit records for successful and failed System SSL handshakes.
    - o Generate audit records for successful VPN negotiations.
    - o Generate audit records for IPsec.
- Simple Network Management Protocol (SNMP) support for AES encryption, and enhancements to simplify application and firewall configuration
- LIC Service Tools Server TLS configuration via application definition in DCM
- Intrusion Detection System (IDS) SSL Handshake failure policy
- System SSL System Values updated to disable older algorithms by default

© 2016 IBM Corpor

129

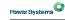

# LEM

### IBM i 7.3 Networking Enhancements

#### Currency

- Quality of Service (QoS) IPv6 support
- IPv6 Neighbor Discovery Ping to provide an IPv6 low-level reachability test. (NDPING)
- DNS BIND refreshes to version 9.10.2

## **Usability, Stability and Performance**

- Host Table merge enhancements (CPYTCPHT/MRGTCPHT)
- Sorting enhancements for WRKSMTPEMM
- Many improvements of usability, stability and performance have been done for SMTP
- NTP improves the time synchronization accuracy

D 2016 IBM Corporation

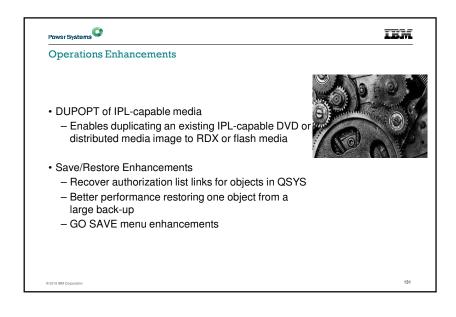

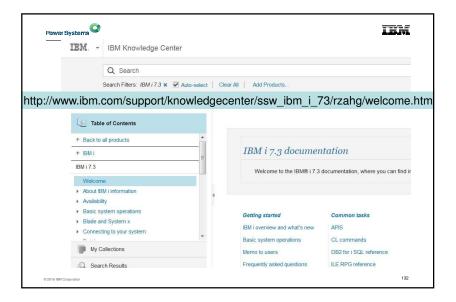

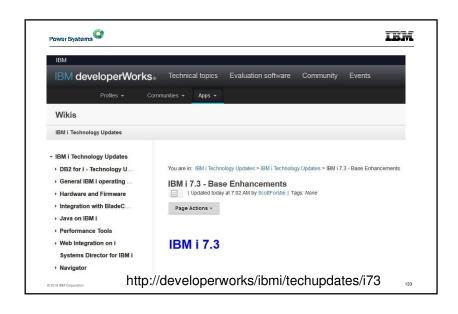

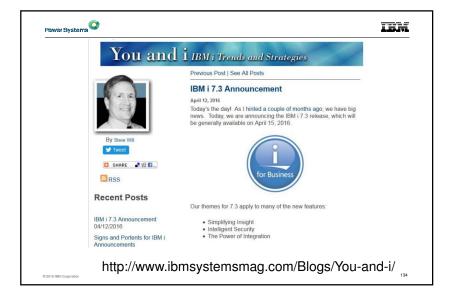

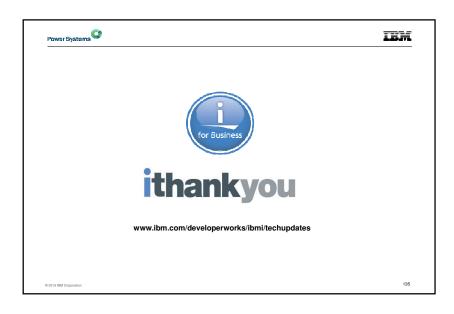